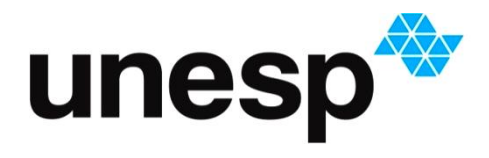

**UNIVERSIDADE ESTADUAL PAULISTA "JÚLIO DE MESQUITA FILHO"**

**Tomografia por Biosusceptometria de Corrente Alternada (tBAC):** 

**Desenvolvimento, caracterização, implementação.** 

RONALDO VITOR REIS MATOS

BOTUCATU 2012

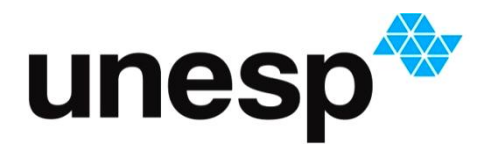

**UNIVERSIDADE ESTADUAL PAULISTA "JÚLIO DE MESQUITA FILHO"**

# **Tomografia por Biosusceptometria de Corrente Alternada (TBAC):**

**Desenvolvimento, caracterização, implementação.** 

RONALDO VITOR REIS MATOS

Orientador: Prof. Dr. José Ricardo de Arruda Miranda

Monografia apresentada ao Instituto de Biociências, Universidade Estadual Paulista "Júlio de Mesquita Filho" – UNESP, Campus de Botucatu, para obtenção do título de Bacharel em Física Médica.

BOTUCATU

2012

FICHA CATALOGRÁFICA ELABORADA PELA SEÇÃO TÉCNICA AQUISIÇÃO E TRATAMENTO DA INFORMAÇÃO

DIVISÃO TÉCNICA DE BIBLIOTECA E DOCUMENTAÇÃO - CAMPUS DE BOTUCATU - UNESP

BIBLIOTECÁRIA RESPONSÁVEL: *ROSEMEIRE APARECIDA VICENTE*

Matos, Ronaldo Vitor Reis.

 Tomografia por Biosusceptometria de Corrente Alternada (tBAC) : desenvolvimento, caracterização, implementação / Ronaldo Vitor Reis Matos. – Botucatu : [s.n.], 2012

 Trabalho de conclusão de curso (bacharelado - Física Médica) - Universidade Estadual Paulista, Instituto de Biociências de Botucatu

Orientador: José Ricardo de Arruda Miranda

Capes: 20903006

1. Tomografia. 2. Indução magnética. 3. Biotecnologia. 4. Biossensores. 5. Biomagnetismo. 6. Pesquisa qualitativa. 7. Sistemas imageadores – Qualidade de imagem.

Palavras-chave: Biosusceptometria AC; Conservação; Instrumentação médica; Tomografia por indução magnética.

#### **Agradecimentos**

 Primeiramente agradeço a minha família, meus pais Sônia Maria Reis Matos e Ronaldo Ximenes Matos, por todo o apoio que me deram durante toda minha vida e todos os sacrifícios que passaram para que eu chegasse aqui, as minhas irmãs Rafaela Maria Reis Matos, Thais Maria Reis Matos e meu primo Bruno Lima Matos.

 Ao Prof. Dr. José Ricardo de Arruda Miranda por ter acolhido e me incentivado neste projeto, por servir como exemplo de pessoa e profissional e por todas as broncas.

 A Família Pinto, Gontijo e Silvania que mesmo não sendo parente de sangue me acolheram como se fosse.

 Aos colegas de repúblicas onde morei, Kutucão na Kuruja: Caio Vinicius de Oliveira, Kelvin Kóki Katsuragawa, Eduardo Trindade, Rafael Peres e Rodrigo Viana. Põe na Mão de Deus: Thiago Firmino, Renan Vericondo, Bruno Prozac, Fábio Norio Sugano e Fábio Laranja e Asilo: Alexandre Velo, Caio Cesar Quini, Dany Bruno Borella dos Santos Grossklaus e Rafael Bottaro Gelaleti, pela convivência.

 A todos colegas do rúgbi pelo companheirismo e diversão nos treinos e principalmente nos campeonatos.

 A minha ex-namorada Marcela de Moraes Agudo e seus pais por ter me ajudado durante dois anos sendo minha segunda família.

 Aos colegas de turma Thomas Nogueira Vilches, Vinícius Daré, Tamara Adib, Bruna Teiga, Luis Gustavo Simões, por todas as risadas juntos e noites sem dormir para ficar estudando ou fazendo trabalhos.

 Aos colegas de laboratório. Paulo Roberto da Fonseca Filho que me ajudou bastante com este projeto e meu auxiliou para minha formação acadêmica , Uilian Andreis a ótima pessoa que ele é, por todos os conselhos que me deu.

#### **Resumo**

A Biosusceptometria de corrente alternada (BAC) é uma ferramenta de pesquisa que vem sendo bastante explorada pelo grupo de Biomagnetismo IBB-UNESP para monitoramento do trato gastrointestinal, sua resposta a uma droga conhecida ou desempenho *in vivo* de formas farmacêuticas sólidas. Nesse período a BAC, que possui as características de alta sensibilidade e baixo custo, foi desenvolvida primariamente para registrar sinais de atividade de contração e trânsito do trato gastrintestinal humano. Com a possibilidade de se produzir imagens com esta instrumentação, foi possível avaliar diferentes situações *in vitro e in vivo* para estudos fisiológicos e farmacêuticos. Considerando o bom desempenho deste sistema para produzir imagens planares, o primeiro objetivo com o sistema tomografia por BAC (tBAC) foi avaliar o desempenho do sistema de BAC para produzir imagens tomográficas de fantomas ferromagnéticos para um sistema monocanal.

Todas essas aplicações só foram possíveis por causa de sua sensibilidade a materiais de alta suscepitibilidade magnética, como ferrita, que permitem produzir um sinal elétrico proporcional à variação do fluxo magnético gerada pela presença do marcador magnético próximo a um gradiômetro de primeira ordem. Medindo esta variação em diversos pontos foi possível gerar imagens planares que, recentemente, passaram a ser produzidas com sistemas com vários detectores, ditos multi-canais. A partir das imagens planares, produzindo também imagens tomográficas de simuladores de barras em um sistema BAC de 13 canais utilizando apenas o canal central, com bons resultados quando empregado para objetos simples como uma e duas barras. Ao testar a resolução do sistema com formas mais elaboradas a qualidade e a resolução das imagens reconstruída não foi satisfatória, o que seria resolvido aumentando a taxa de amostragem espacial e, consequentemente o tempo de aquisição. O sistema atual trabalha com um tempo de aquisição de aproximadamente de cinco horas. Considerando que este sistema será aplicado para experimentos *in vivo*, o tempo de aquisição tornouse um fator limitante para a qualidade da imagem e, portanto, necessitava de otimização.

**Palavras chaves:** Tomografia por indução magnética, Biosusceptometria AC.

#### **Abstract**

The Biosusceptometry AC (BAC) is a research tool that has been extensively explored by the group Biomagnetism IBB-UNESP for monitoring of the gastrointestinal tract, its response to a known drug or in vivo performance of solid dosage forms. During this period the BAC, which has the characteristics of high sensitivity and low cost, has been developed primarily for recording signals contraction of activity and traffic human gastrointestinal tract. With the possibility of producing images with this instrumentation, it was possible to evaluate different situations in vitro and in vivo for physiological studies and pharmaceuticals. Considering the good performance of this system to produce planar images, the first aim of the BAC system tomography (TBAC) was to evaluate the system performance of BAC to produce tomographic images of phantoms ferromagnetic for a single channel system.

All these applications were only possible because of their sensitivity to materials of high magnetic suscepitibility as ferrite, which allow to produce an electrical signal proportional to the variation of the magnetic flux generated by the presence of magnetic marker next to a first-order gradiometer. Measuring this variation at various points was possible to generate planar images that recently came to be produced in systems with multiple detectors, said multi-channels. From planar images, also producing tomographic images of simulators BAC bars in a system of 13 channels using only the center channel, with good results when applied to simple objects as one and two bars. When testing the resolution of the system with more elaborate forms the quality and resolution of images reconstructed is not satisfactory, which would be solved by increasing the spatial sampling rate and hence the acquisition time. The present system works with an acquisition time of about five hours. Whereas this system will be applied for *in vivo* experiments, the acquisition time became a limiting factor for image quality and therefore needed optimization.

**Keywords:** Magnetic Induction Tomography, AC Biosusceptometry.

# Sumário

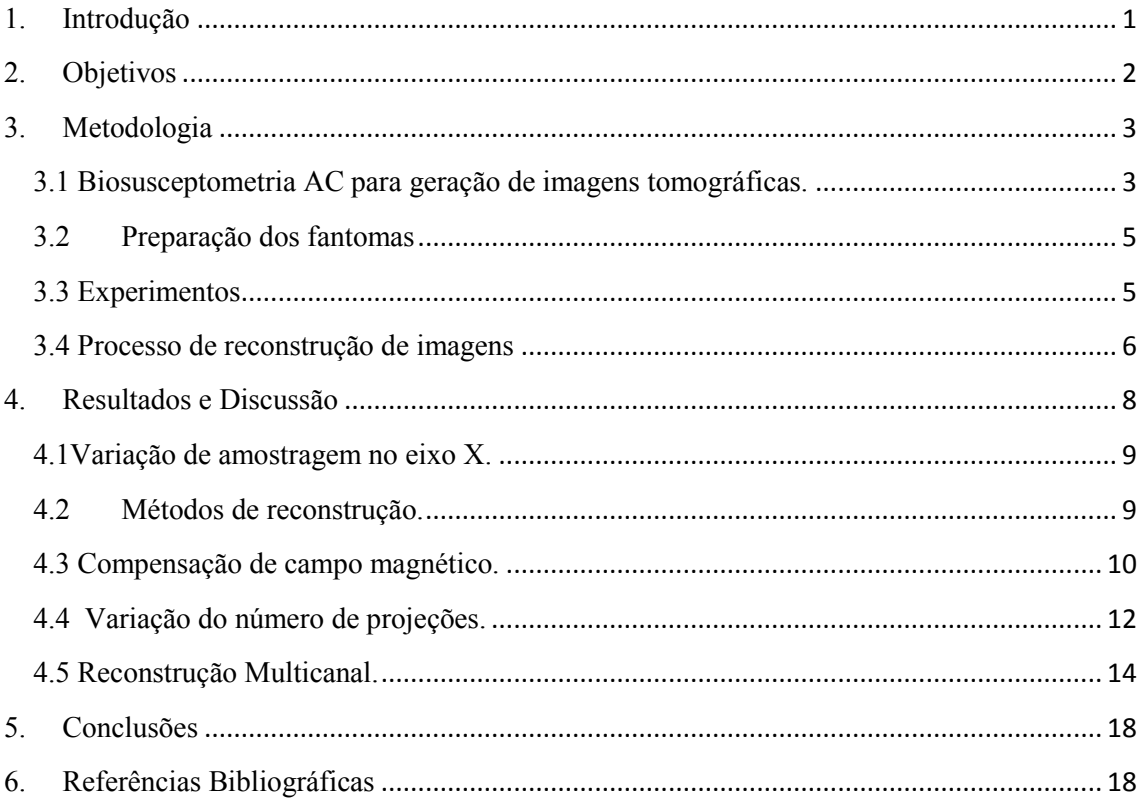

# <span id="page-7-0"></span>**1. Introdução**

Métodos de aquisição de imagens são ferramentas fundamentais na pesquisa e na rotina clínica. Dentre tais metodologias destacam-se os métodos tomográficos, que permitem a visualização da anatomia e fisiologia de estruturas internas do organismo em estudo de modo não invasivo ou destrutivo. Nos últimos anos tem-se buscado o desenvolvimento de técnicas que sejam livres de radiação ionizante, como as técnicas eletromagnéticas, dentre elas a tomografia de impedância elétrica (EIT), que consiste em uma série de eletrodos posicionados sobre a superfície a ser estudada, os quais medem os sinais elétricos simultaneamente, avaliando a permissividade do material. Para materiais com permissividade desprezível, esta técnica passa a ser chamada de tomografia por resistência elétrica (ERT). Outra técnica é a Tomografia por capacitância elétrica (ECT), que é bastante semelhante ao IET, pois também usa uma série de eletrodos e é aplicado um campo elétrico no material. Diferindo apenas na forma de aquisição dos sinais, enquanto o IET envolve todos os eletrodos ao mesmo tempo o ECT realiza medida em diferentes pares de eletrodos [H.Griffiths, 2001]. O ECT foi projetado para matérias de baixa permissividade e condutividade insignificante. Suas principais limitações incluem baixa resolução espacial e a sensibilidade na degradação do centro de um objeto. Além disso, como todas as outras imagens usando técnicas de injeção de corrente através de eletrodos de superfície, IET e ERT possuem o problema do *"shielding effect"* [H.Wen, 2000] causado por um isolante ou região com baixa condutividade, tais como a gordura e o tecido [Xu Li, H Bin, 2010]. Com o objetivo de evitar problemas causados pela injeção de corrente foram desenvolvidas técnicas magnéticas, a tomografia de indução magnética (MIT) foi introduzida por Griffiths [H.Griffiths, 2001]. O MIT assemelha-se bastante com a técnica empregada no sistema de biosusceptometria de corrente alternada (BAC) onde se aplica um campo magnético gerado por uma bobina de excitação para induzir correntes no material, e então o campo magnético que esses materiais formam é captado por bobinas de detecção.

O MIT é sensível às três propriedades eletromagnéticas: permissividade, condutividade e permeabilidade [H.Griffiths, 2001]. Enquanto a BAC é sensível à susceptibilidade magnética.

Destas, destaca-se a BAC, uma técnica bastante simples, baixo custo e versátil que possui grande aplicação em pesquisas relacionadas ao trato gastrintestinal humano e recentemente foi aprimorada para que pudesse gerar imagens de marcadores ferromagnéticos tanto *in vitro* quanto *in vivo*. Este método é baseado na susceptometria de corrente alternada com o emprego de um traçador ferromagnético para a formação das imagens.

# <span id="page-8-0"></span>**2. Objetivos**

Durando este projeto de pesquisa foram consolidados 4 objetivos principais, distribuídos nos tópicos abaixo:

- Construir um sistema BAC monocanal otimizado para medidas *in vitro*, dedicado para a finalidade de reconstrução tomográfica e construir um sistema tomográfico de amostra girante com motor de passo controlado e avaliar emprego de terceira excitadora para melhorar relação sinal/ruído;
- Dada a distribuição do perfil do campo magnético obtida para cada fantoma e tipo de projeções, aplicar o algoritmo de reconstrução usando métodos de retro projeção filtrada com transformada de Radon para obter imagens seccionais da susceptibilidade dos fantomas;
- Realizar medidas em diferentes projeções com distintos fantomas magnéticos;
- Realizar medidas com e sem terceira bobina de excitação e teste de otimização para a reconstrução;
- Desenvolvimento de algoritmos de reconstrução de imagens para um sistema multicanais e comparação destas imagens obtidas com o sistema monocanal e a verificação em uma possível melhoria nas imagens reconstruídas;

# <span id="page-9-0"></span>**3. Metodologia**

#### <span id="page-9-1"></span>**3.1 Biosusceptometria AC para geração de imagens tomográficas.**

A Biosusceptometria de Corrente Alternada tem seu princípio físico de funcionamento regido na Lei de Indução de Faraday, onde utiliza um par de bobinas de excitação e um par de bobinas para a detecção, coaxialmente arranjadas em configuração gradiométrica de primeira ordem para monitorar um dado material com elevada susceptibilidade magnética [Corá *et al,* 2005a]. Conforme esquema da figura 1, cada par de bobinas (excitação/detecção) pode ser considerado como um transformador simples de fluxo magnético com núcleo de ar, que permite a transferência de energia eletromagnética devido ao campo magnético gerado pela bobina de excitação sobre a bobina de detecção. Assim, o par mais próximo do

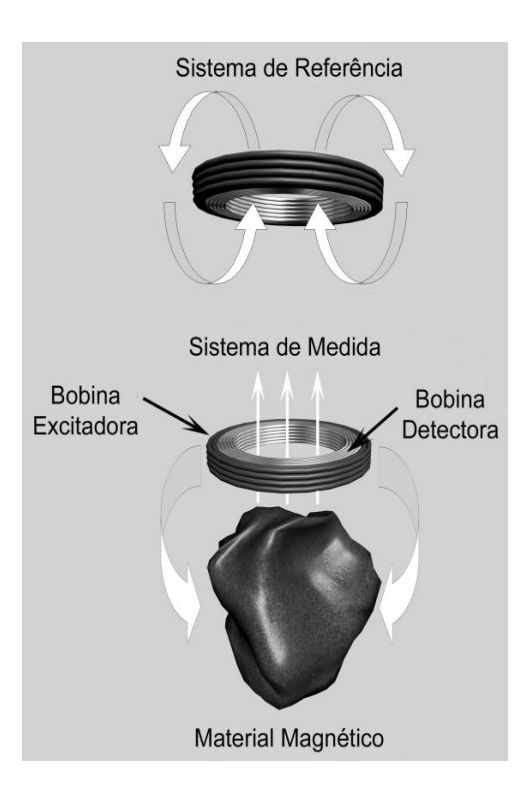

Figura 1: Esquema geral da BAC

material magnético atua como medida e o mais distante, referência [Miranda *et al,* 1992].

As bobinas excitadoras induzem fluxos magnéticos iguais nas bobinas detectoras de modo que na ausência de material magnético nas proximidades do sistema o sinal de saída seja minimizado. Ao aproximar uma massa magnética em uma das extremidades do sistema, ocorrerá um desbalanceamento no fluxo magnético dos gradiômetros que permitirá monitorar o material a partir da diferença de potencial que é amplificada (amplificadores "l*ock-in*"), digitalizada (placa A/D) e armazenada em um computador para análise.

Para possibilitar a coleta de dados em vários pontos simultaneamente e possibilitar a aquisição de imagens sem a varredura utilizada por Moreira [Moreira *et al,*  2000], foram propostos sistemas de BAC com multi-sensores [Agostinho, 2008]. Apesar dos avanços proporcionados pela implantação deste sistema de multi-sensores ainda persistiam dificuldades quanto à sensibilidade do sistema quando a distância fonte-sensor era superior a 6,0 cm e baixa concentração de ferrita que foi descrita por Miranda [Miranda *et al,* 1992]. Uma das alternativas para contornar o problema da sensibilidade é acrescentar uma nova bobina para compensar a perda de excitação na amostra em função da distância, de modo que o objeto de estudo fique contido entre o sistema de BAC e a nova bobina, que é um recurso já desenvolvido [Agostinho, 2008] e que tem demonstrado bons resultados em termos de sinais e imagens [Corá et al, 2005a].

Este sistema foi acoplado ao módulo de varredura para que fosse possível registrar os sinais em diferentes posições de forma a gerar um conjunto de projeções para reconstruir as imagens tomográficas. Este módulo consistia de mesa X-θ não magnética controlada computacionalmente (TurboCNC 4.0), conforme a figura 2.

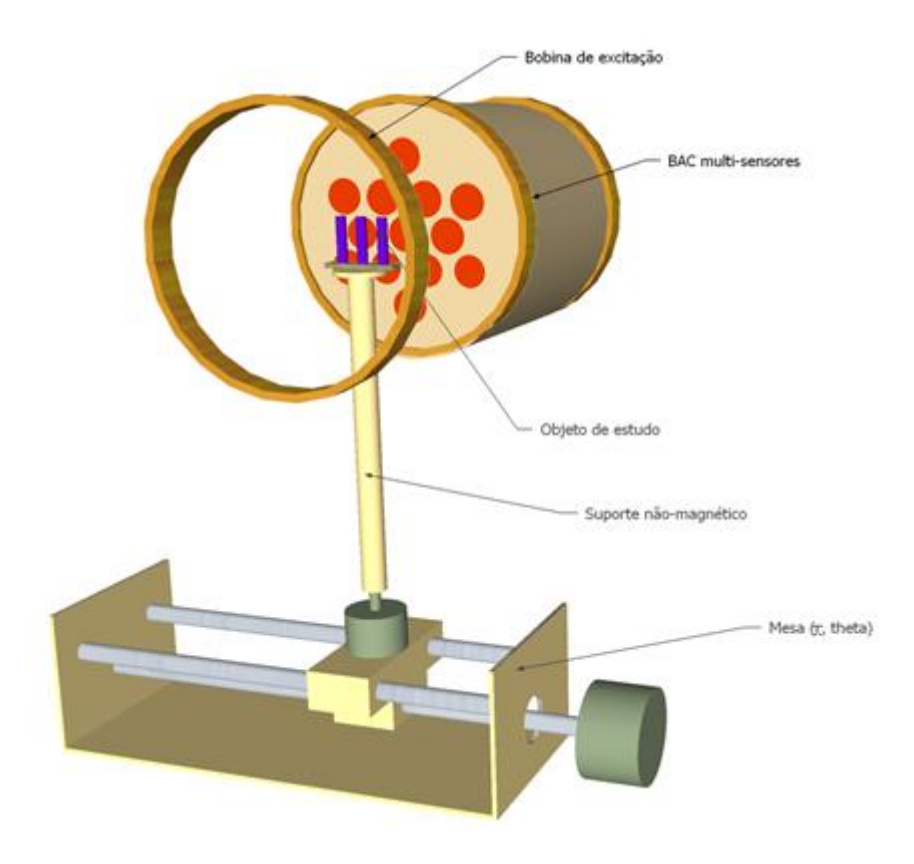

**Figura 2:** Representação esquemática do arranjo experimental da tBAC.

#### <span id="page-11-0"></span>**3.2 Preparação dos fantomas**

Para a realização de testes de caracterização do sistema (*in vitro*) foram confeccionados diferentes fantomas (objetos simuladores) com geometria e quantidade de material marcador conhecidas. Dentre os principais fantomas construídos estão:

- Fantomas *de barras*: basicamente, consiste em um conjunto de barras (0,3 x 10 cm) homogeneamente preenchidas com marcador ferromagnético com uma massa de 1,9g. Será empregado em três situações: uma barra, duas barras e três barras dispostas em um triângulo equilátero. Diferentes separações entre as barras permitem avaliar a resolução espacial do sistema, enquanto que diferentes concentrações permitem conhecer a sensibilidade do mesmo.
- Fantomas Esféricos*:* Consiste em uma esfera com sua superfície recoberta por 1,9g de material ferromagnético (Ferrita) e 5,5cm de diâmetro, enquanto a esfera maciça possuía as mesmas dimensões da casca diferindo apenas quanto ao preenchimento de 7,0g de (Ferrita) distribuídos em material de baixíssima susceptibilidade (farinha de trigo).

#### <span id="page-11-1"></span>**3.3 Experimentos**

Os sinais foram adquiridos em três diferentes condições variando amostragem, excitação e número de detectores. Na variação de amostragem, foram exploradas aquisições com 48 ou 96 projeções e também 40 ou 80 pontos por projeção. Nesse caso, o diâmetro das bobinas detectoras é um fator limitante na resolução espacial do sistema de BAC, ou seja, para obter uma imagem com resolução adequada, a frequência mínima de amostragem ω<sup>s</sup> é determinada pela equação [Moreira *et al,* 2000]:

$$
\omega_s = 2\omega_c \approx \frac{7,66}{b} \text{amostras} / \text{cm}
$$
 (1)

em que a frequência mínima de amostragem ( $\omega_s$  – o passo do sistema de varredura) e *b* o diâmetro da bobina. Para  $b = 0.6$  logo teremos que o nosso  $\omega_s$  = 12 medidas para cada centímetro.

Uma vez determinada a melhor condição de amostragem, um novo conjunto de experimentos foi realizado para avaliar a contribuição da bobina de compensação de campo para a intensidade de sinal e resolução espacial das imagens. Em seguida foi testada também a possibilidade de adquirir imagens tomográficas utilizando vários detectores (múltiplos canais) para reduzir o tempo de aquisição e aumentar a taxa de amostragem.

 O sistema foi montado em um suporte de madeira. O fantoma será posicionado em cima da mesa X-θ e as medidas de varredura em diferentes planos serão realizadas. O motor de passo é controlado por um computador e o sinal de saída do sistema BAC, digitalizado por uma placa A/D. Os dados armazenados em formato ascii, foram processados.

#### <span id="page-12-0"></span>**3.4 Processo de reconstrução de imagens**

Cada uma das projeções registradas durante a aquisição dos sinais é organizada em uma matriz denominada senograma (ou sinograma). De acordo com o teorema da fatia de Fourier, cada projeção armazenada no senograma corresponde a uma secção do espetro de Fourier da imagem reconstruída [Kak, Slaney 1999], num algoritmo denominado retroprojeção filtrada.

Basicamente, a retroprojeção filtrada consiste em se utilizar das medidas de projeção obtidas pelo conjunto fonte-detector em *K* ângulos θ com 0º ≤θ<180º, que depois de adquiridas são armazenadas. As rotações do conjunto são realizadas em torno da amostra, tal qual mostrado na Figura 6:

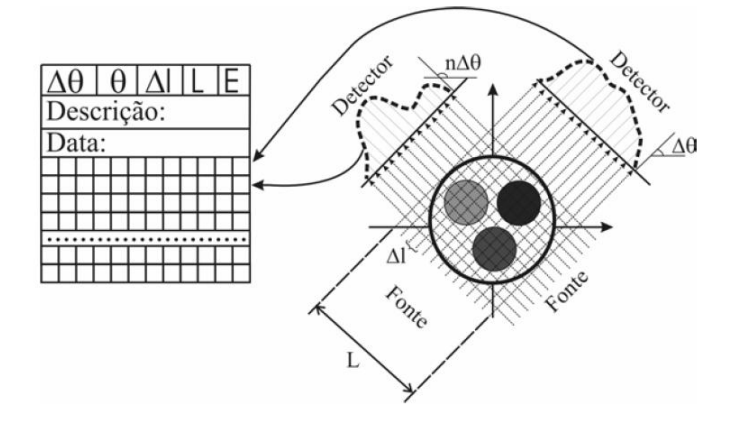

**Figura 3:** Varredura de um objeto e armazenamento das projeções, reproduzida de [Pereira, Crunivel 2005]

Juntamente com os valores das projeções, são armazenadas outras informações tais como o passo angular (Δθ), a rotação total (ω), o passo linear (Δ*l*), a translação total (L), dentre outras informações. Matematicamente, a retro projeção filtrada é definida como:

$$
g(x, y) = \frac{\pi}{K} \sum_{i=0}^{K} Q_{\theta} (x \text{sen} \theta_i + y \cos \theta_i)
$$
\n(3)

em que *g*(*x*, *y*) e *Q*θ representam, respectivamente, a imagem obtida na reconstrução e as projeções filtradas. O processo de filtragem das projeções é definido por:

$$
Q_{\theta}(n\tau) = \tau \times IFFT\{FFT[P_{\theta}comZP] \times FFT[h(n\tau)]\}
$$
\n(4)

Onde, τ é o intervalo de amostragem e *h*(*n,* τ) é definido por:

$$
h(n\tau) = \begin{cases} 1/4\tau^2, & n = 0\\ 0, & n \text{ par} \\ -1/n^2\pi^2\tau^2 & n \text{ impar} \end{cases}
$$
(5)

Quando não ocorre movimentação na aquisição das fatias tomográficas, a reconstrução tridimensional pode ser feita também a partir da sobreposição de fatias bidimensionais. Essa técnica consiste em montar os planos gerados pelas funções *f(x, y, z i)* para *i*=0, 1, 2,..., *n*, e então realizar interpolações entre os cortes para obter um modelo 3D.

Toda implementação computacional, desde a coleta automática de dados, simulações, processamento até visualização de sinais e imagens foram feitas através dos *softwares* Matlab® (Mathworks, Inc.) e LabView ® (National Instruments, Inc.). Boa parte dos recursos de processamento de imagens como restauração por filtro de Wiener, realce, segmentação e armazenamento já estavam implementados, o que favoreceu o desenvolvimento da proposta. Para o controle da mesa X-θ foi implementado o *software*  Turbo CNC.

De maneira geral, a implementação computacional do projeto é simplificada pela figura 4:

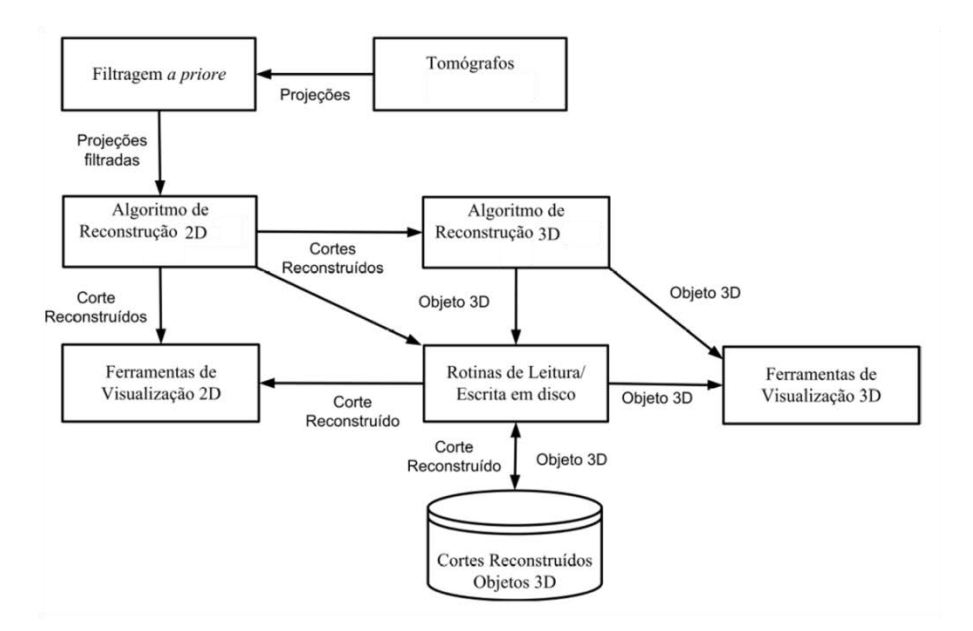

**Figura 4:** Visão geral da implementação computacional do projeto.

# <span id="page-14-0"></span>**4. Resultados e Discussão**

Podemos dividir o projeto em dois principais tópicos; instrumental e experimental. No que se diz respeito à parte instrumental desenvolveu-se um sistema com uma mesa X-θ não-magnética que é responsável pela movimentação da amostra. Este sistema realiza uma varredura da amostra com consequente mudança de ângulo, repetindo a varredura e assim por diante em diferentes projeções (48 e 96). Para o controle dessa mesa foi desenvolvido uma rotina no *software* TURBO CNC 4.0. Para cada projeção, a distribuição de campo é medida (imagem planar de uma "fatia") e a reconstrução tomográfica é realizada através do sinograma obtido por todas as projeções. Com a instrumentação preparada, foi possível realizar uma série de coletas de dados *in vitro* para, inicialmente, verificação de viabilidade e caracterização da instrumentação. Em todos os casos o sistema de aquisição foi arranjado variando disposição e formato dos objetos simuladores (fantomas). Como se tratam de experimentos ainda iniciais foi utilizado somente fantomas compostos por cilindros preenchidos com ferrita, casca esférica e esfera maciça.

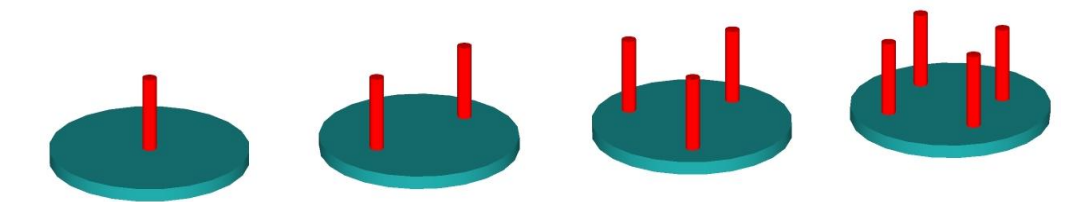

Figura 5: Representação esquemática dos fantomas utilizados para a formação das imagens monocanal e multicanal.

# <span id="page-15-0"></span>**4.1Variação de amostragem no eixo X.**

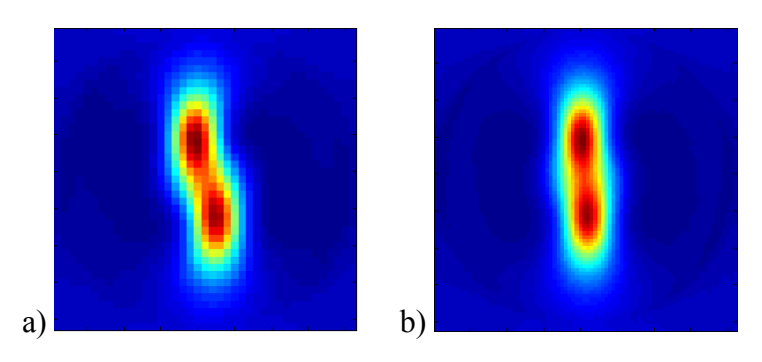

Figura 6 : Reconstrução de duas barras a) Para 40 passos no eixo X. b) Para 80 passos no eixo X.

Como esperado ao aumentarmos a amostragem no eixo X obtivemos uma melhor resolução no nosso sistema, e como surpresa observamos um descolamento no eixo X do fantoma quando utilizamos apenas 40 passos em X. Assim melhorando a qualidade da imagem com 80 passos.

<span id="page-15-1"></span>**4.2 Métodos de reconstrução.** 

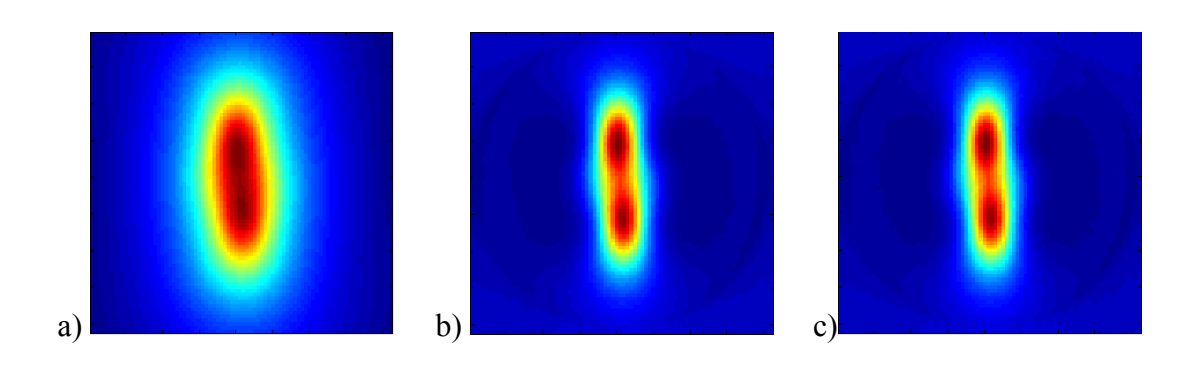

Figura 7: Reconstrução de duas barras a) Usando retropojeção. b) Usando retroprojeção filtrada, janelamento *Hamming* e interporlação *Cubic*. c) Usando retroprojeção filtrada, janelamento *Cosine* e interpolação *Cubic*.

O uso dos filtros nos possibilitou uma melhor visualização das estruturas do objeto simulador, especialmente onde havia material ferromagnético. Conforme descrito por Corá [Corá *et al,* 2005a], as imagens em BAC apresentam melhor qualidade quando adotado a interpolação *spline* ou *spline cubic*, resultados que foram corroborados nesse projeto. Quanto ao tipo de filtro escolhido percebe-se que seu uso é indispensável ao compararmos a figura 7.a às figuras 7.b e 7.c. A escolha do emprego do janelamento *Hamming* se deve a essa comparação visual com os demais janelamentos aplicados.

#### <span id="page-16-0"></span>**4.3 Compensação de campo magnético.**

Conforme apresentado nas figuras abaixo. Foi realizado medidas com o uso da bobina de compensação de campo magnético, podemos ver os resultados:

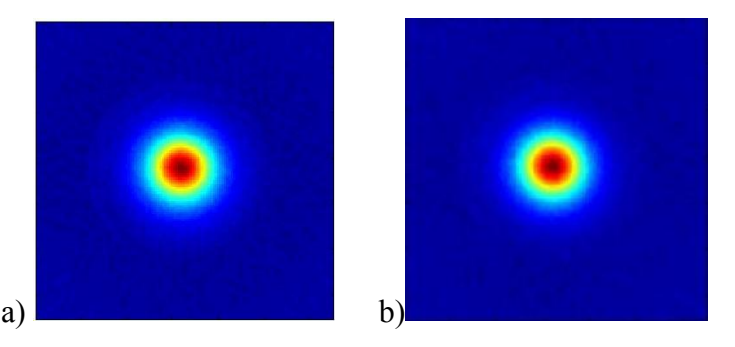

Figura 8: a) Reconstrução da barra central usando sistema de BAC convencional. b) Reconstrução da barra central com o uso da bobina de compensação de campo.

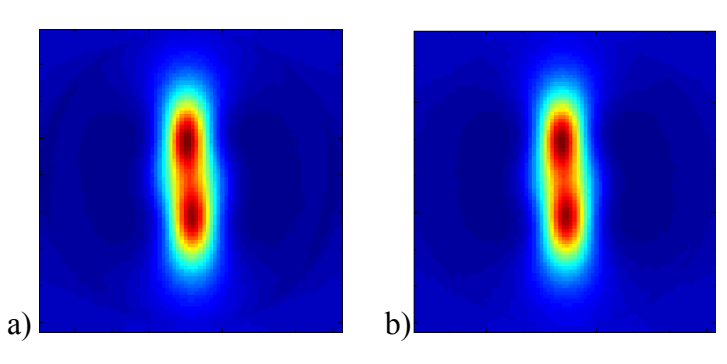

Figura 9: a) Reconstrução para duas barras usando sistema de BAC convencional. b) Reconstrução para duas barras com o uso da bobina de compensação de campo.

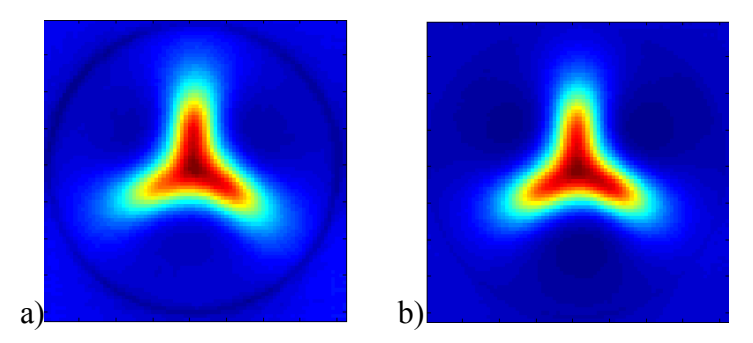

Figura 10: a) Reconstrução para três barras equidistantes usando sistema de BAC convencional. b) Reconstrução para três barras equidistantes com o uso da bobina de compensação de campo.

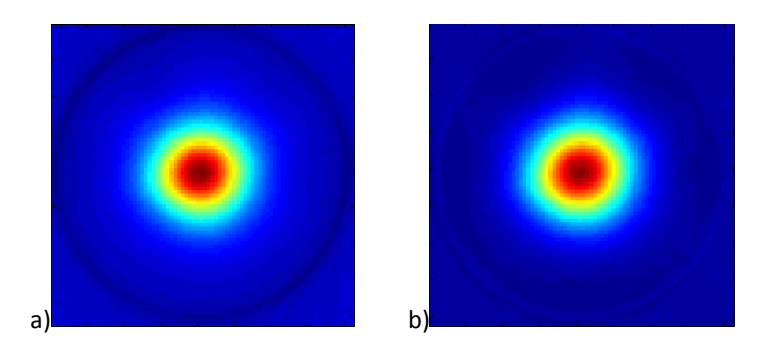

Figura 11: a) Reconstrução para casca esférica usando sistema de BAC convencional. b) Reconstrução para casca esférica com o uso da bobina de compensação de campo.

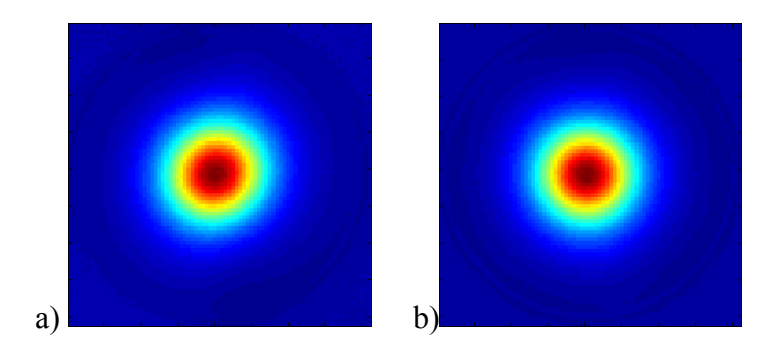

Figura 12: a) Reconstrução para esfera maciça usando sistema de BAC convencional. b) Reconstrução para esfera maciça com o uso da bobina de compensação de campo.

Em relação às imagens obtidas com e sem a presença da terceira bobina excitadora podemos notar uma melhor razão sinal/ruído a diminuição do efeito de borda em todos os casos é bem nítida, o que pode vir a contribuir com o desempenho dos algoritmos de reconstrução de imagens utilizando múltiplos canais, que serão explorados em projetos futuros para geometrias mais elaboradas ou formas irregulares, a exemplo de três barras (figura 10), cuja distribuição de campo não possibilitou resolver a geometria do fantoma. Para a casca esférica (figura 11) e a esfera maciça (figura 12) o sistema também não nos proporcionou uma boa reconstrução, comportando-se como um fantoma em barra, diferindo apenas na intensidade de sinal em ambos os casos, apesar de seus diferentes arranjos. A heterogeneidade também nos proporcionou uma leve distorção das imagens, já que, a confecção desses fantomas foi feita de forma artesanal "pintando" a esfera com uma mistura de cola e ferrita.

## <span id="page-18-0"></span>**4.4 Variação do número de projeções.**

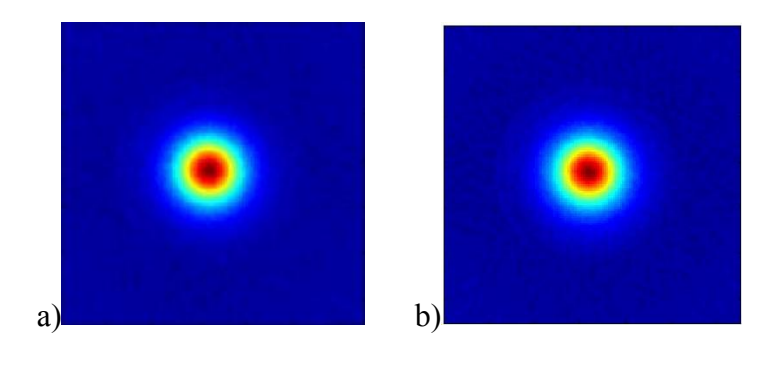

Para diferentes projeções obtivemos as seguintes imagens:

Figura 13: Reconstrução de uma barra a) com 96 projeções e b) com 48 projeções.

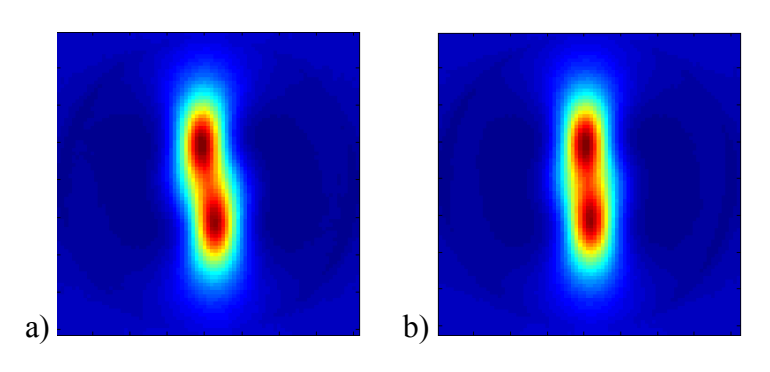

Figura 14: Reconstrução de duas barras a)com 48 projeções. b) 96 projeções.

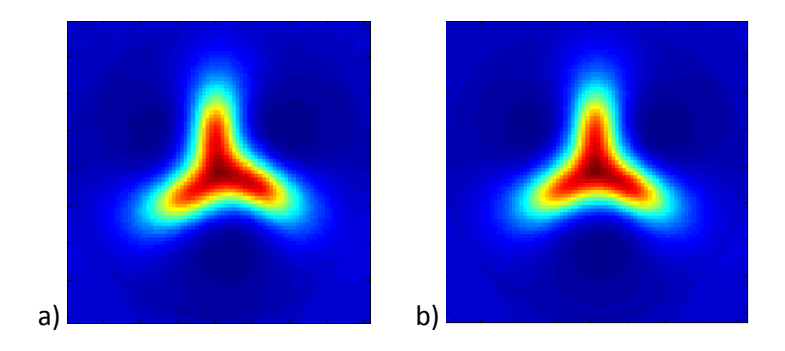

Figura 15: Reconstrução de três barras a)com 48 projeções. b) com 96 projeções.

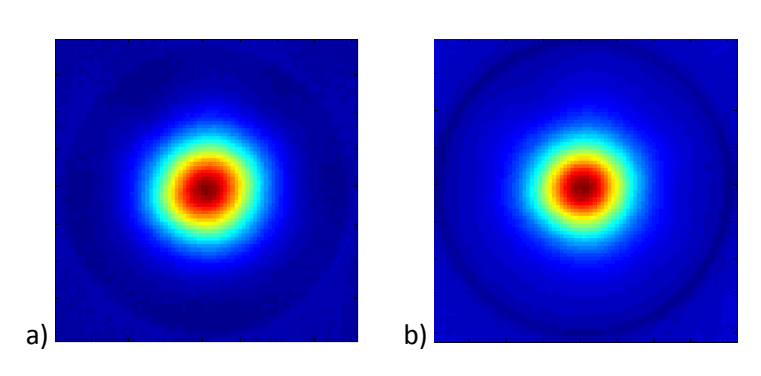

Figura 16: Reconstrução de uma casca esférica a) com 48 projeções. b) com 96 projeções.

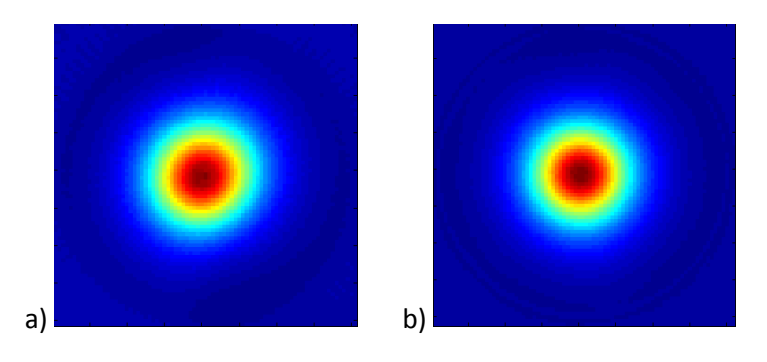

Figura 17: Reconstrução de uma esfera maciça a)com 48 projeções. b) com 96 projeções.

Para as imagens com diferentes números de projeções podemos notar uma distorção quando comparando as imagens de 96 com as de 48 projeções em todas as imagens, sendo menos relevante para o caso de uma barra central (figura 13) e mais evidente quando comparando as reconstruções de duas (figura 14) e três barras (figura 15). Temos um número de projeções limitadas pelo motor de passo, a substituição do mesmo por um com um número maior de passos poderá nos proporcionar uma melhora nas reconstruções. Já que ainda notamos uma leve distorção, não sabemos se essa leve distorção se deve a algum erro experimental ou ao número de projeções. Para diferentes números de passos no eixo X como esperado obtivemos uma melhor resolução com o aumento da amostragem.

Analisando as reconstruções acima, os resultados obtidos eram esperados, pois teríamos o sinograma para um único canal no perfil de uma ou mais gaussianas dependendo do fantoma analisado, e ao fazermos a convolução dos sinais obtidos seria exatamente o que obtivemos. Uma solução para esse problema seria a utilização de um sistema multicanal tendo o perfil de duas gaussianas e ao convoluir esses sinogramas seriam esperados a reconstrução da geometria do fantoma. A partir desta ideia foram desenvolvidos algoritmos de reconstrução para um sistema multicanal.

#### <span id="page-20-0"></span>**4.5 Reconstrução Multicanal.**

Como podemos observar nas figuras de monocanal, mesmo com a utilização de filtros a reconstrução para os casos de três e quatro barras não foi possível uma correta visualização dos fantomas a eles associados, assim tendo como objetivos a visualização de sistemas mais complexos como os propostos anteriormente, desenvolveu-se algoritmos para a reconstrução de multiplos canais, os canais utilizados para a reconstrução foram os da linha central como disposto na figura 2.

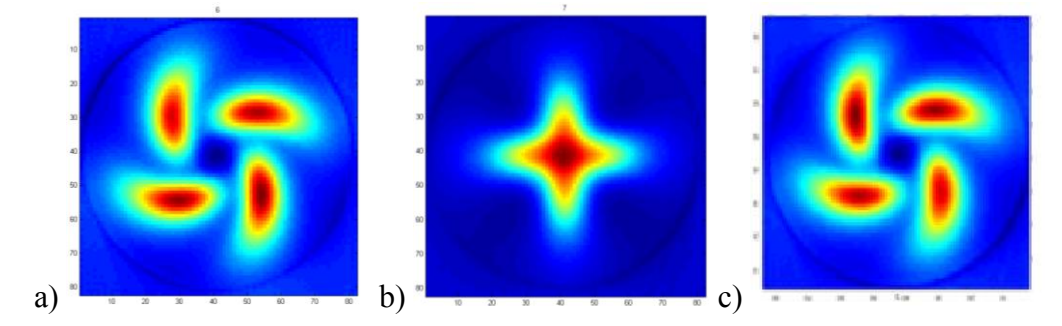

Figura 18: Reconstrução do a) canal lateral esquerdo. b) canal central. c) canal lateral direito.

Primeiramente analisamos as imagens individuais de cada canal. Observamos o mesmo problema antes obtido no sistema monocanal para a figura 18-b, já para os canais laterais figura 18-a e figura 18-c observamos um diferente configuração das imagens reconstruídas em relação aos fantomas, a partir desta analise surgiu a ideia de realizar uma reconstrução das três imagens simultaneamente para a verificação da nova imagem.

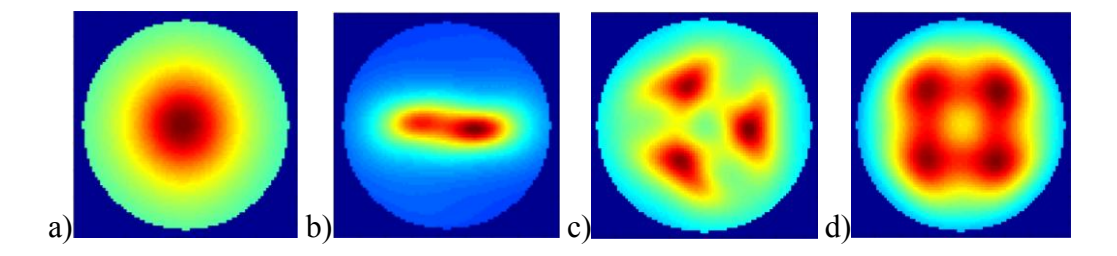

Figura 19: Reconstrução multicanal para a) uma barra, b) Duas barras, c) Três barras e d) quadro barras. Sem a utilização de filtros.

Agora analisando (uma, duas, três e quatro barras) podemos notar a melhoria das imagens principalmente nos casos mostrados na figura 19-c e figura 19-d, onde conseguimos distinguir cada barra composta do material ferromagnético, o que não era possível anteriormente a utilização do sistema multicanal. Já para as reconstruções 19-a e 19-b essa melhoria não foi notada, mas continuamos com uma distribuição conforme a disposição das barras, no caso da figura 19-b notamos que a imagem teve uma maior intensidade em um dos lados, associado esta diferença de intensidade a erros de configuração do sistema onde a barras podem tem ficado a distâncias diferentes do sistema detector ou o detector poderia estar desalinhado durando a aquisição dos sinais.

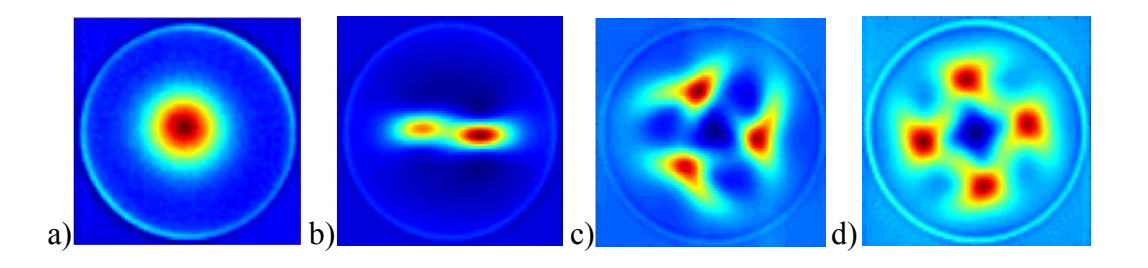

Figura 20: Reconstrução multicanal para a) uma barra, b) duas barras, c) Três barras e d) quatro barras. Com a utilização de filtros (janelamento e interpolação)

A utilização de filtros para o sistema multicanal assim como no sistema monocanal proporcionou uma melhoria significativa das imagens analisadas, eliminando ruídos e melhorando as formas geométricas dispostas nos fantomas. Como podemos observar na figura 20.

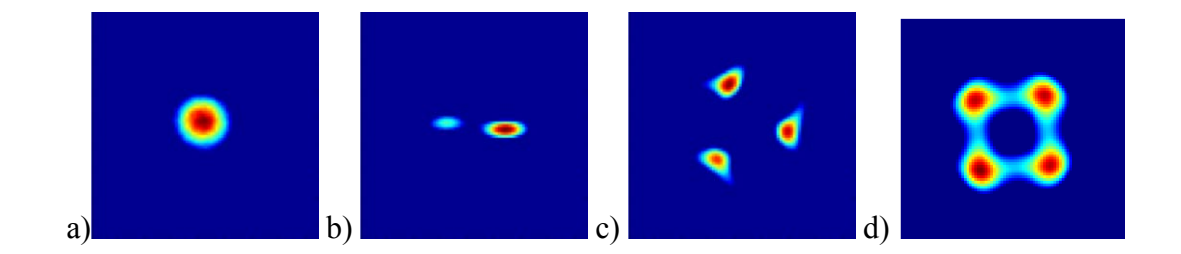

Figura 21: Utilização de realce para a) uma barra, b) duas barras, c) três barras, d) quatro barras.

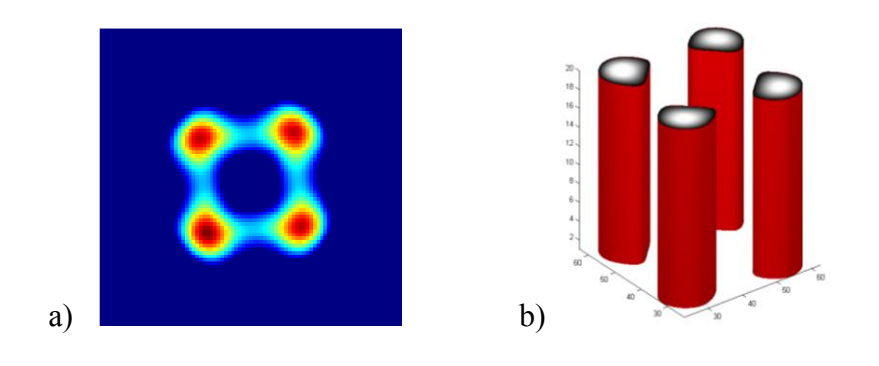

Figura 22: a) Imagens realçada do sistema multisensor para o fantoma de quatro barras, b) Reconstrução tridimencional da imagem obtida de quatro barras.

Para uma melhor visualização dos fantomas reconstruídos utilizamos uma técnica simples de realce onde cada valor obtido é elevado a uma potência de três, assim aumentando a diferença entre ruídos inerentes ao sistema e as intensidades obtidas a partir da distribuição dos fantomas (Figura 21). A critério de curiosidade e supondo que em todos os cortes a intensidade do sinal seria a mesma realizou-se uma reconstrução tridimensional do fantoma de quatro barras como observado na figura 22-b.

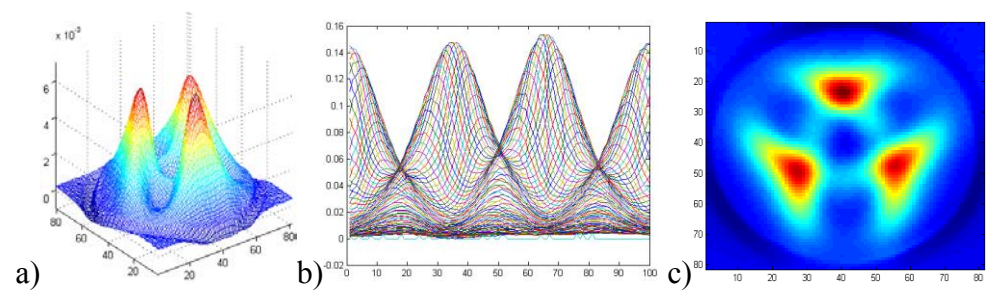

Figura 23: a) Representação dos sinais obtidos para todas as projeções angulares "comando *mesh*" *softwares* Matlab® (Mathworks, Inc.) do fantoma de três barras b) Representação dos sinais obtidos para todos passos angulares do fantoma de três barras dos canal central. c) Reconstrução multicanal do fantoma de três barras.

As reconstruções do sistema multicanal mostrada na figura 23-a a distribuição do perfil de campo para o sistema mutilcanal do fantoma de três barras, onde é a projeção de todos os passos angulares. Já na figura 23-b podemos ver a projeção de todos os passos angulares do canal central, onde esta imagem foi empregada como critério de qualidade da imagem, já que a aquisição dos sinais de perfil de campo demora em torno de cinco horas, pode ocorrer problemas durante a aquisição, como foi notado, algumas imagens se mostravam bem distorcidas das esperadas e tentando solucionar o problema com medidas mais rápidas (maiores passos angulares) as quais foram realizadas e em alguns casos o problema persistia. Estudos estão sendo realizados no intuito de solucionar ou minimizar este problema.

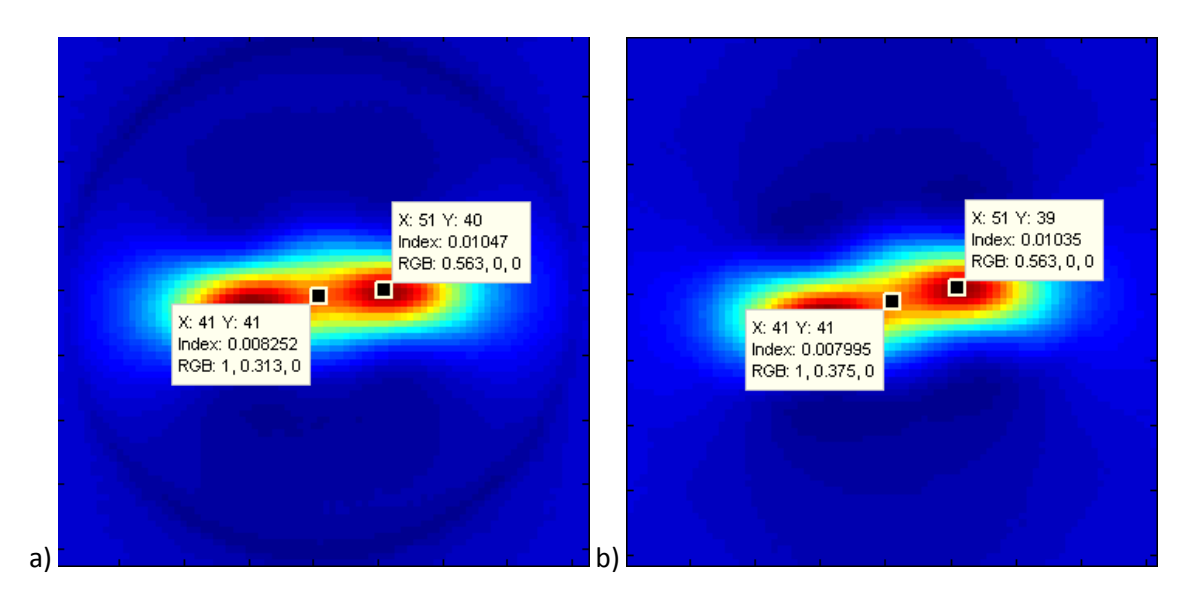

Figura 24: a) Imagem obtida pela reconstrução monocanal em destaque o ponto de máxima intensidade e o ponto médio entre as duas barras. b) Imagem obtida pela reconstrução multicanal em destaque o ponte de máxima intensidade e o ponto médio entre as duas barras.

Analisando os dados e os utilizando para determinarmos uma quantificação da melhoria da resposta dos sistemas mono e multi sensor, achamos uma diferença percentual entre o sinal de maior intensidade da imagem e o do vale que se encontra na posição 41:41 correspondente a figura acima e estas diferenças foram dadas por: (mono 21,18%) (multi 25,26%), assim podemos verificar uma melhoria na separação deste vale em relação aos valores máximo obtido em cada imagem.

# <span id="page-24-0"></span>**5. Conclusões**

Como observado nos dados apresentados neste trabalho e comparando os métodos de monocanal e multicanal, a tBAC multicanal pode ser empregada com sucesso para produzir imagens tomográficas axiais de fantomas com alta susceptibilidade magnética, mesmo para formas mais complexas como as de três barras, quatro barras e a casca cilíndrica.

O emprego dos filtros continuou nos proporcionando uma melhoria das imagens, erros de configuração do sistema foram minimizados com a análise dos perfis já citados anteriormente. Podemos afirmar que os objetivos deste trabalho foram alcançados já que obtivemos melhorias significativas com a utilização de novos algoritmos de reconstrução e o uso de múltiplos canais.

Um problema ainda encontrado é o tempo de aquisição dos sinais que está em torno de cinco horas. Para o futuro teremos como objetivos a otimização deste tempo, o sistema multicanal poderá ajudar nesta otimização assim como uma reconstrução em três dimensões, já que a mostrada na figura 22-b não é exatamente o obtido através de múltiplas fatias.

Para estudos futuros a associação da teoria de amostragem com as características físicas do sistema BAC podem levar a uma situação ótima para reduzir artefatos na imagem, resolução sinal/ruído entre outros problemas ainda encontrados.

# <span id="page-24-1"></span>**6. Referências Bibliográficas**

- [Agostinho, 2008] Agostinho, M. R. *Otimização e aperfeiçoamento BAC para estudos envolvendo o trato gastrintestinal*: 2008. 59f. Dissertação de Mestrado - Instituto de Biociências de Botucatu. Universidade Estadual Paulista Júlio de Mesquita Filho (UNESP). São Paulo. 2008.
- [Corá et al, 2005a] Cora, L. A. et al. Ac biosusceptometry in the study of drug delivery, Adv Drug Deliv Rev, v.57, n.8, p.1223-1241, 2005.
- [H.Wen, 2000] H.Wen, "Feasibility of biomedical application of Hall effect imaging," Ultrason. Imaging, vol. 22, pp. 123–136, 2000.
- [H.Griffiths, 2001] H. Griffiths, "Magnetic induction tomography," Meas. Sci. Technol., vol. 12, pp. 1126–1131, 2001.
- [Kak, Slaney 1999] Kak, A.C.; Slaney, M. Principles of Computerized Tomographic Imaging. New York: IEEE Press, 1999.
- [Miranda et al, 1992] Miranda, J. R. et al. An ac biosusceptometer to study gastric emptying. Med Phys, v.19, n.2, p.445-448, 1992.
- [Moreira, et al, 2000] Moreira, M.; L. O. Murta, J.; Baffa, O. Imaging ferromagnetic tracers with an ac biosusceptometer. Rev. Sci. Instrum., v.71, n.6, p.2532-2538, 2000.
- [G.Néstor, 1994] Néstor G. Sepúlveda, Ian M. Thomas, and John P. Wikswo, Jr. Magnetic Susceptibility Tomography for Three-Dimensional Imaging of Diamagnetic and Paramagnetic Objects. transactions on Magnetics*,* November 1994; 30(6) 5062-69.
- [Xu Li, H Bin, 2010] Xu, L.; Bin, H.; Multi-excitation Magnetoacoustic Tomography With Magnetic Induction for Bioimpedance Imaging. IEEE Transactions on Medical Imaging, v. 29, n. 10, p.1759-1767, 2010.